# **СОЗДАНИЕ САЙТА** ПЛАТФОРМА WIX

#### РЕГИСТРАЦИЯ

- 1. ЗАЙТИ НА САЙТ "WIX.COM"
- 2. ЗАРЕГИСТРИРОВАТЬСЯ НА САЙТЕ, ВВЕДЯ ЭЛЕКТРОННУЮ ПОЧТУ И ЗАДАВ ПАРОЛЬ
- **3. ВЫБРАТЬ ИЗ ПРЕДЛОЖЕННОГО СПИСКА «ДРУГОЕ»**
- 4. ВЫБРАТЬ ШАБЛОН «С НУЛЯ»

 $L_{\rm{max}}$ 

 $\frac{1}{2}$ 

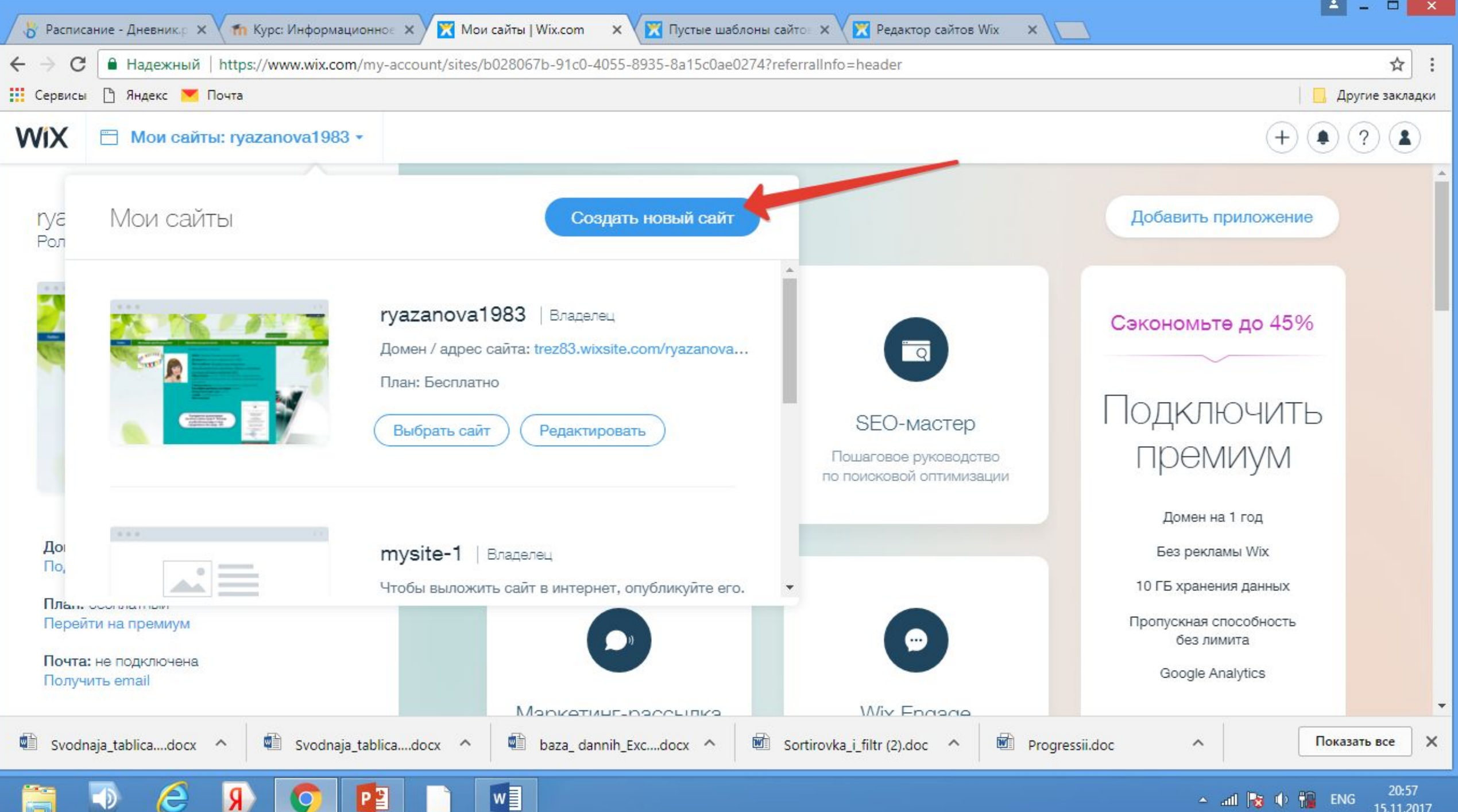

 $\sim$  all  $\approx$   $\leftrightarrow$   $\approx$  ENG

15.11.2017

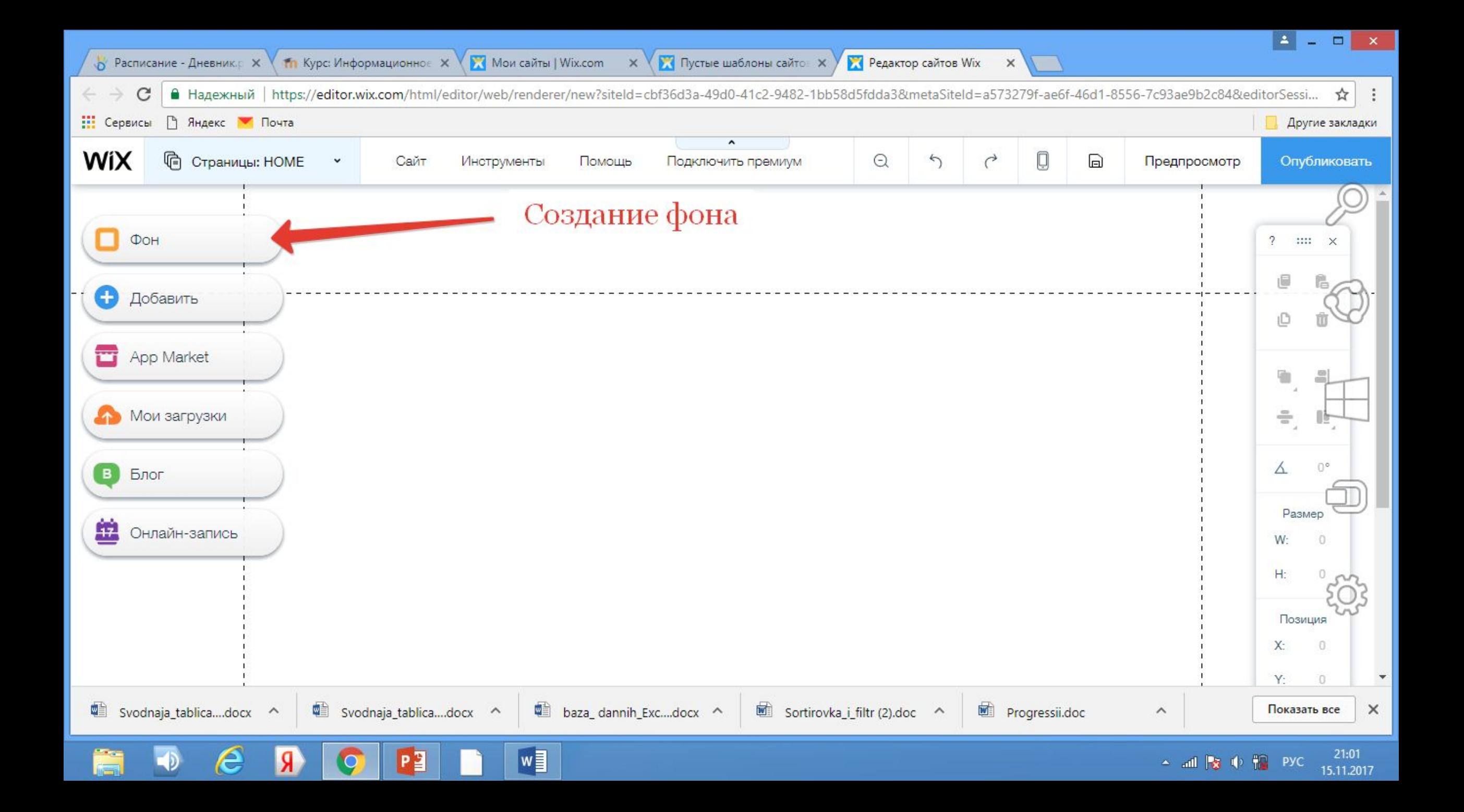

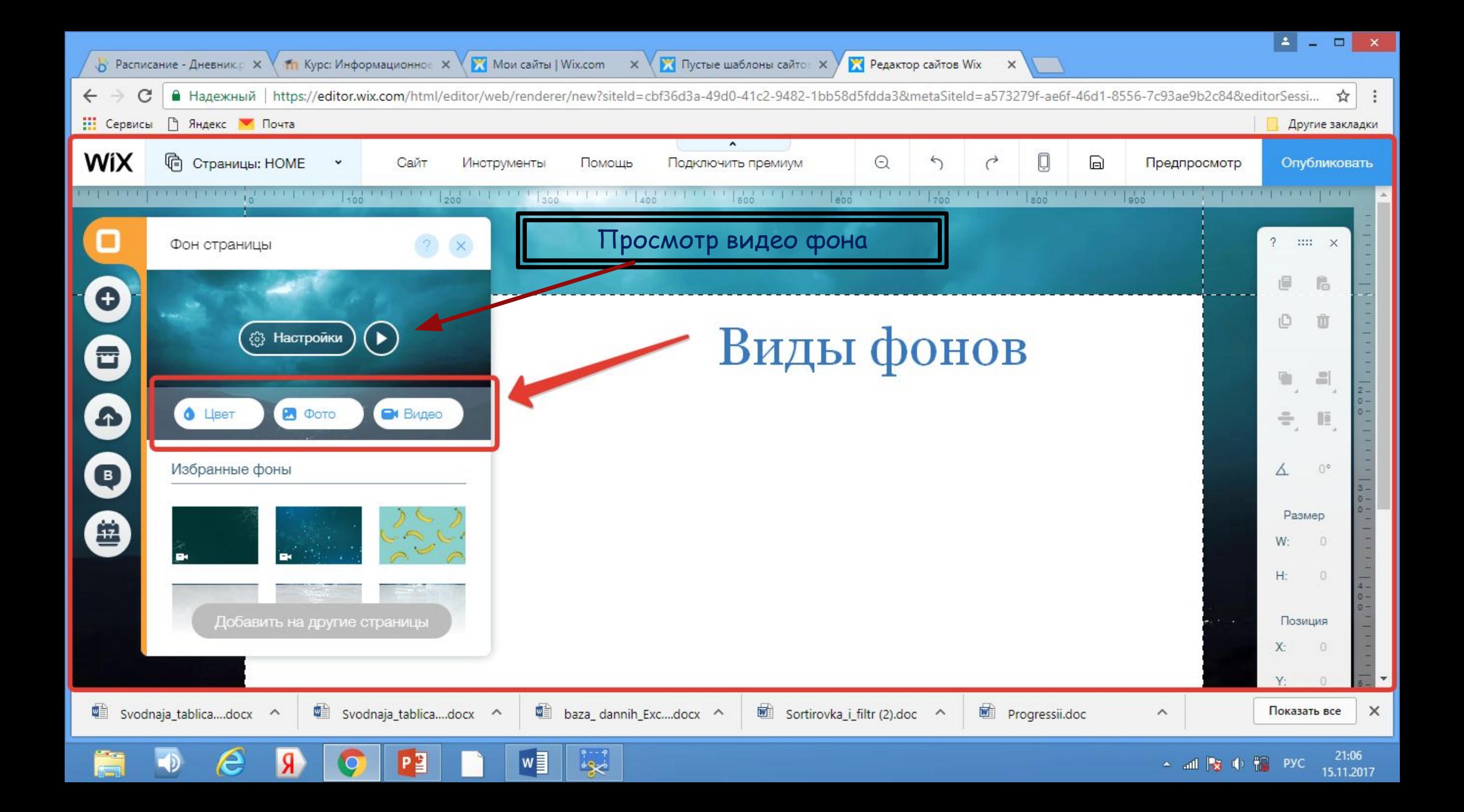

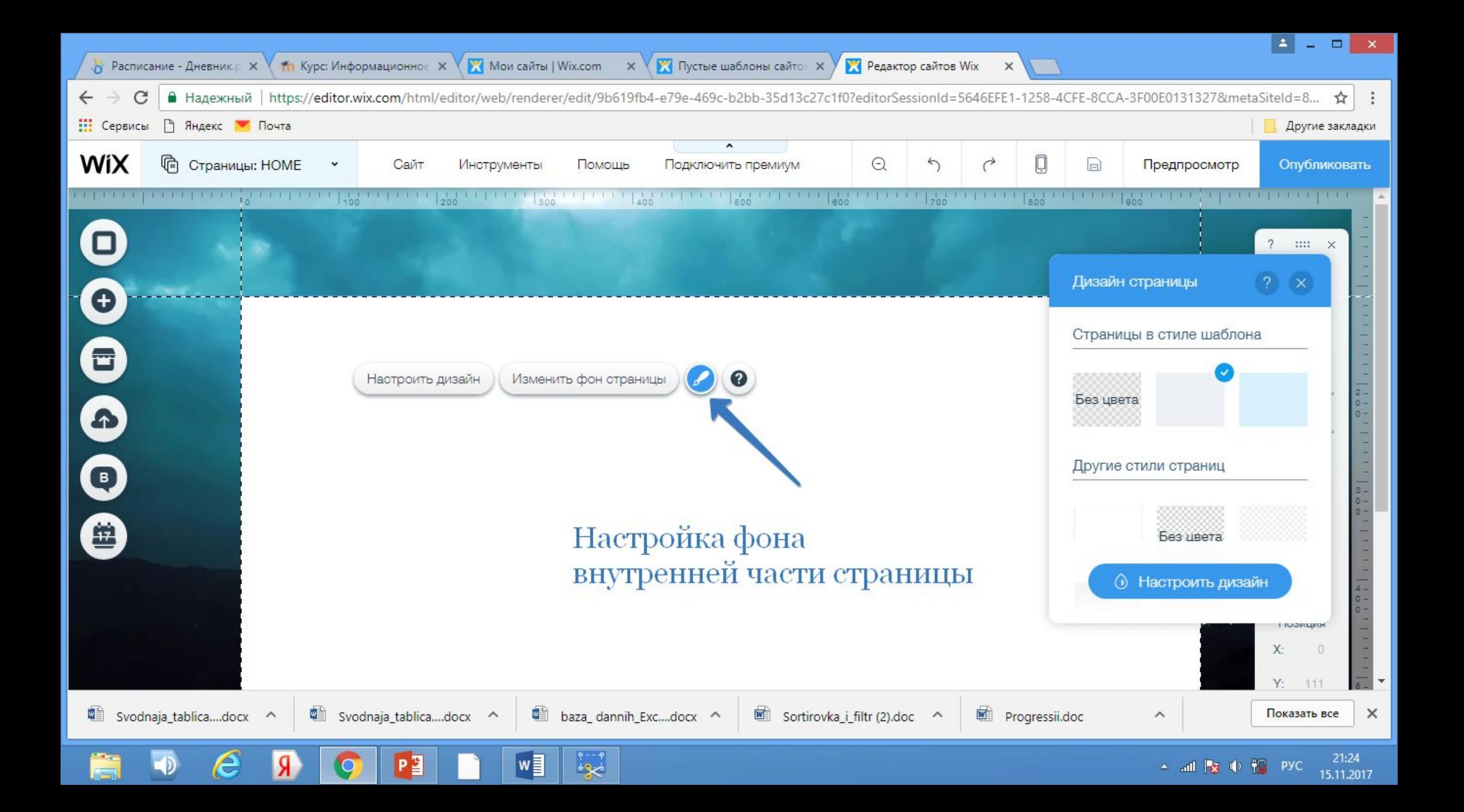

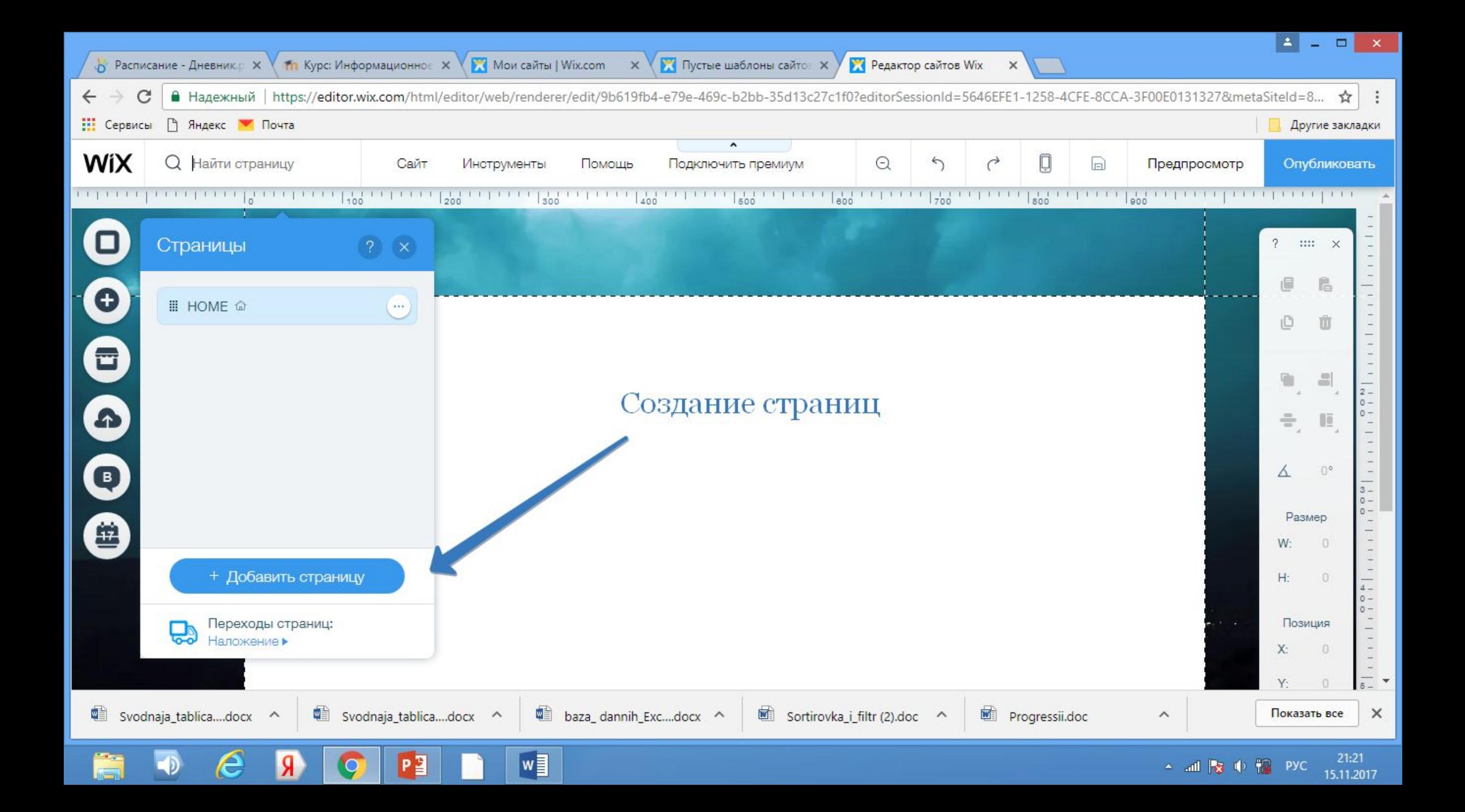

ЗАДАНИЕ

СОЗДАЙТЕ СВОИ СТРАНИЦЫ

**ПГЛАВНАЯ** 

**ПИНТЕРАКТИВНЫЙ ПЛАКАТ** 

 $\mathcal{L}_{\alpha}$ 

 $\Box$  ИНТЕРАКТИВНАЯ КАРТА

**TTPUMEYAHUE:** 

 $\mathcal{L}$ 

В КОНЦЕ РАБОТЫ НЕОБХОДИМО ОПУБЛИКОВАТЬ САЙТ!!!

**SACTO STATE** 

# ДОБАВЛЕНИЕ СПИСКА СТРАНИЦ НА САЙТ

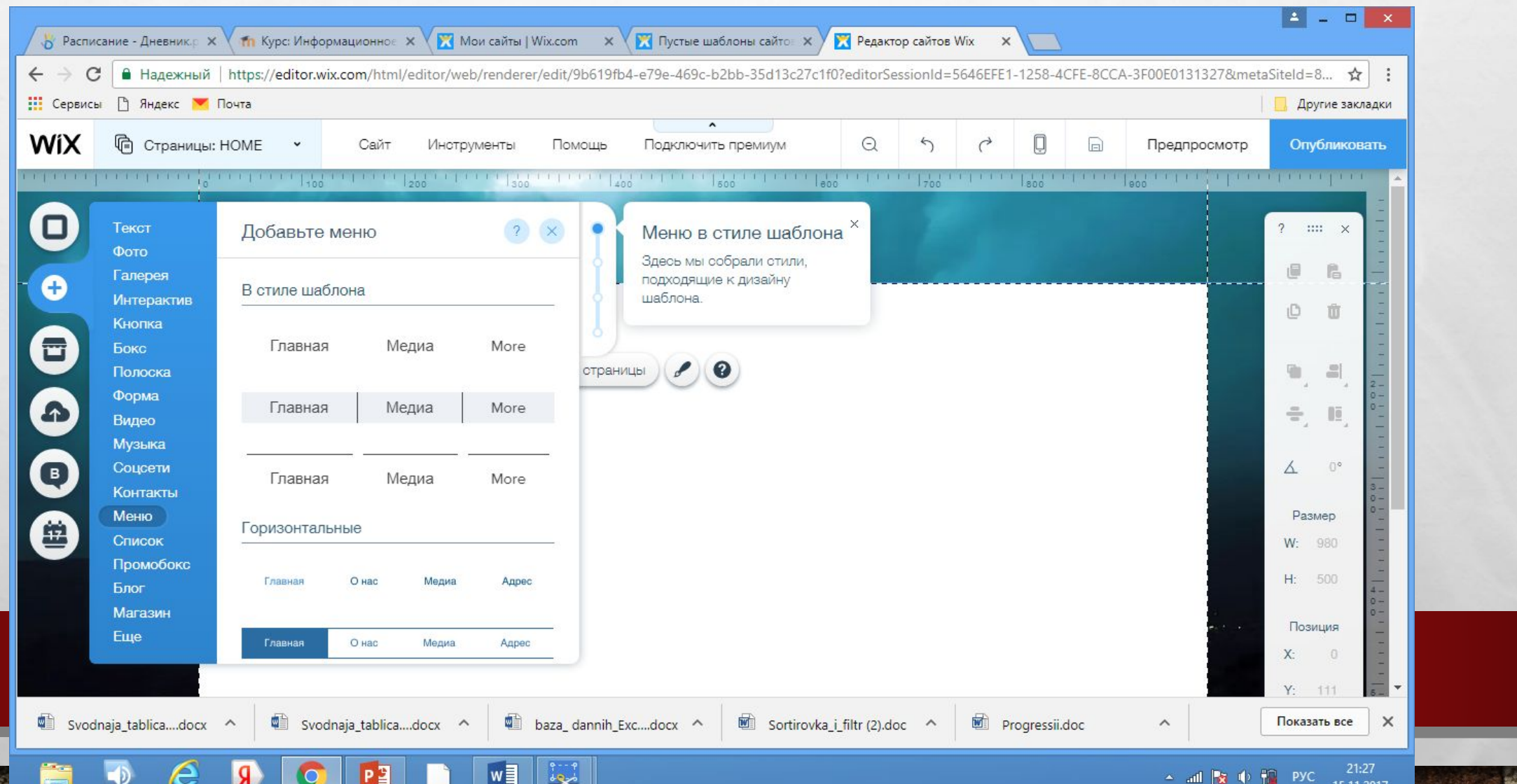

# ДОБАВЛЕНИЕ ТЕКСТА

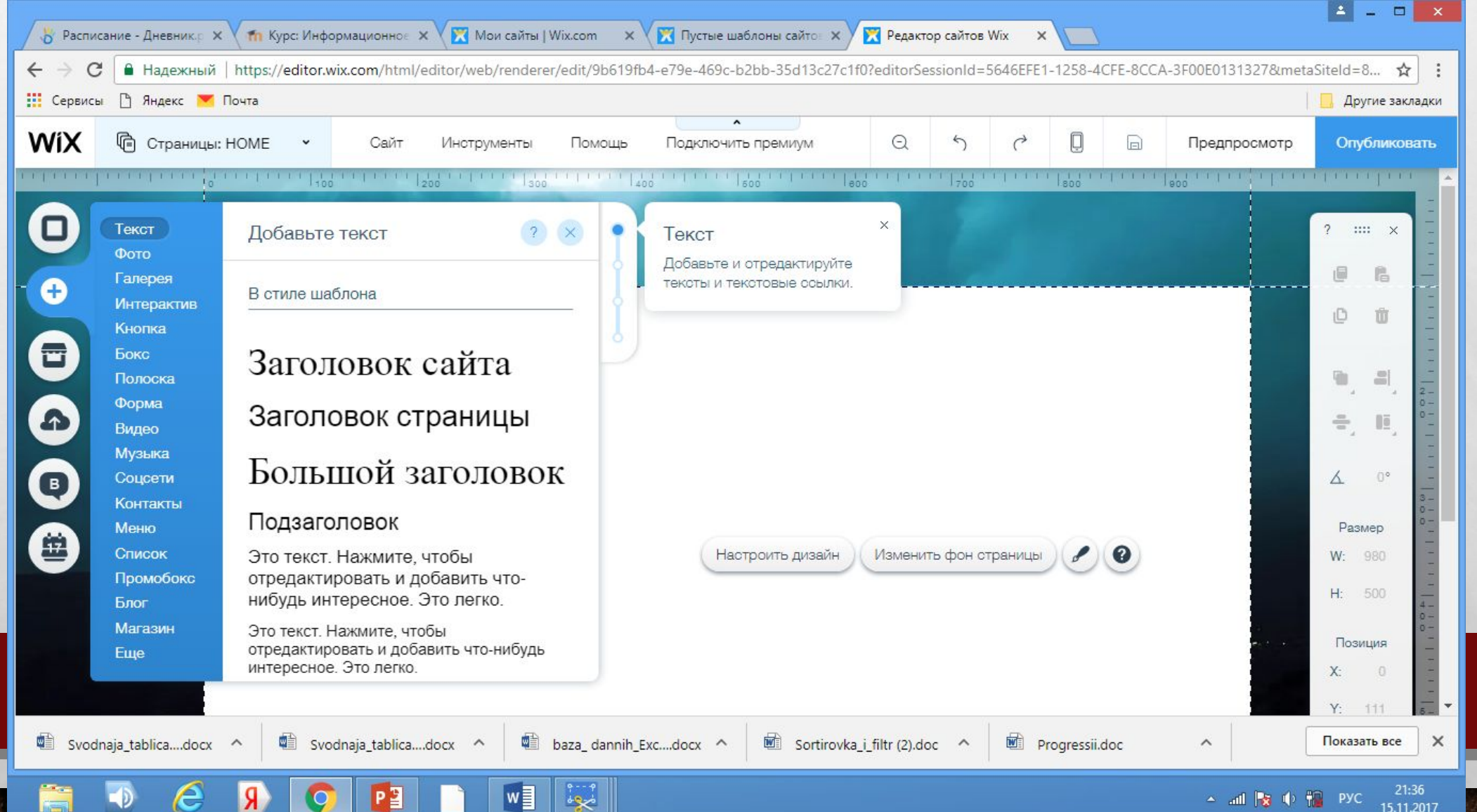

### ЗАДАНИЕ

#### •ДОБАВЬТЕ ЗАГОЛОВОК САЙТА

•НАЗВАНИЯ НА СТРАНИЦЫ

 $\mathcal{L}_{\mathcal{L}}$ 

•ОПИСАНИЕ САЙТА НА ГЛАВНОЙ СТРАНИЦЕ

 $\mathcal{L}_\text{a}$ 

**Bar** 

**AND AND ARRESTS AND ARRESTS** 

編作

**Wind** 

#### РЕДАКТИРОВАНИЕ ТЕКСТА

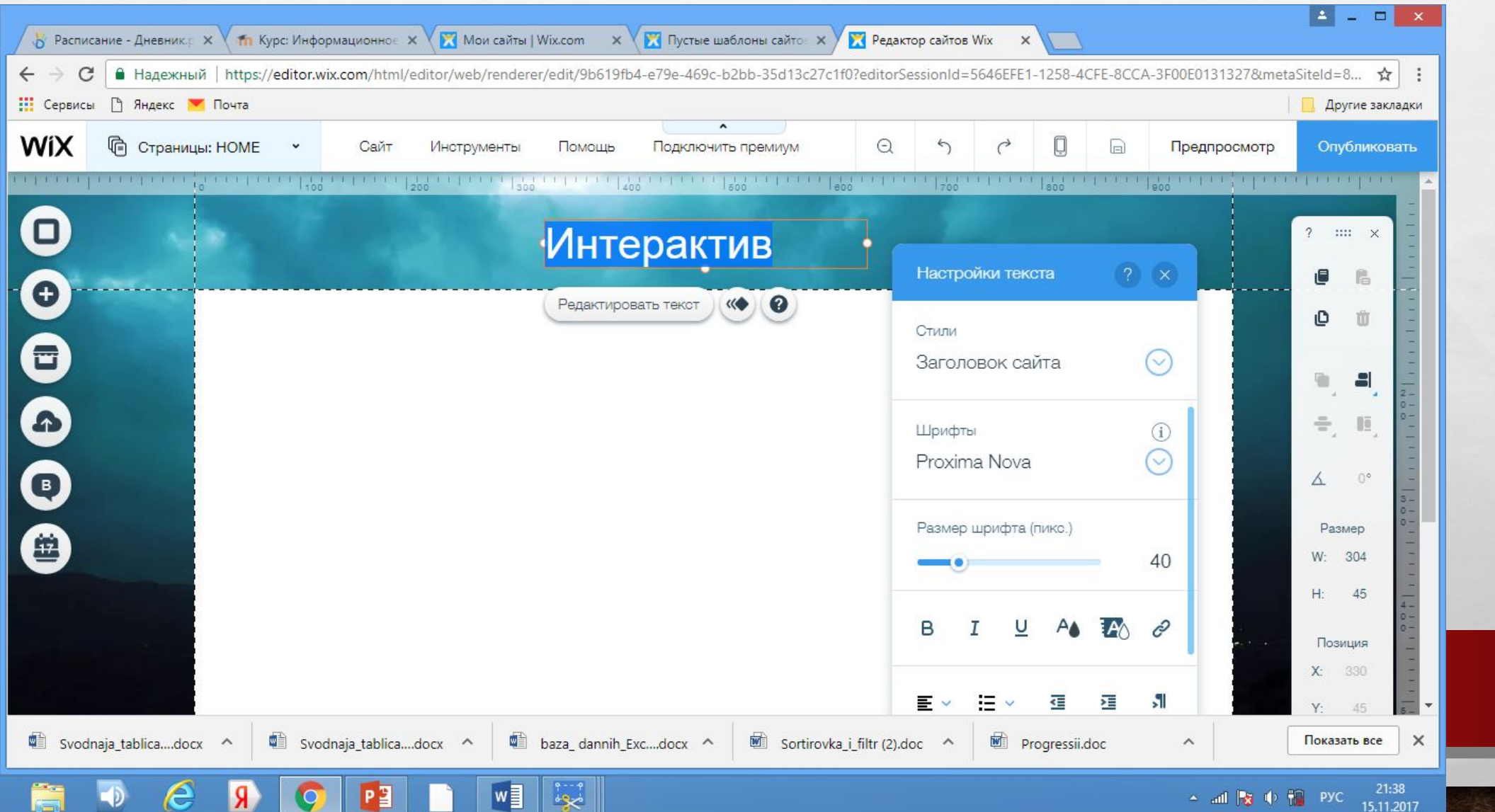